# smtp-user-enum User Documentation

pentestmonkey@pentestmonkey.net

21 January 2007

## Contents

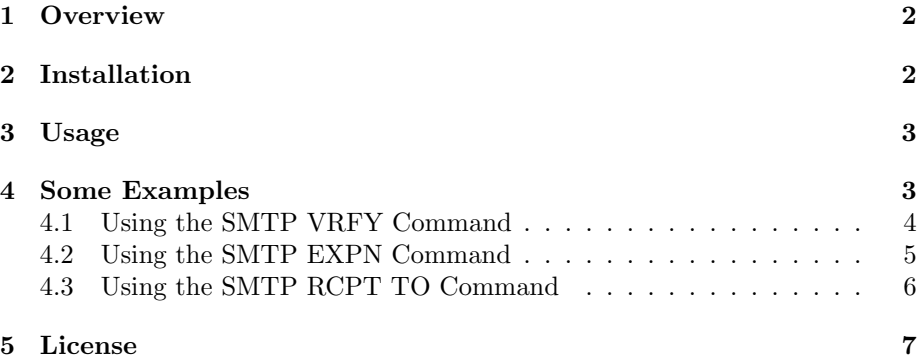

## <span id="page-1-0"></span>1 Overview

smtp-user-enum is a tool for enumerating OS-level user accounts on Solaris via the SMTP service (sendmail). Enumeration is performed by inspecting the responses to VRFY, EXPN and RCPT TO commands. It could be adapted to work against other vulnerable SMTP daemons, but this hasn't been done as of v1.0.

## <span id="page-1-1"></span>2 Installation

smtp-user-enum is just a stand alone PERL script, so installation is as simple as copying it to your path (e.g. /usr/local/bin). It has only been tested under Linux so far.

It depends on the following PERL modules which you may need to install first:

- Socket
- IO::Handle
- IO::Select
- IO::Socket::INET
- Getopt::Std

If you have PERL installed, you should be able to install the modules from CPAN:

# perl -MCPAN -e shell cpan> install Getopt::Std

#### <span id="page-2-0"></span>3 Usage

smtp-user-enum simply needs to be passed a list of users and at least one target running an SMTP service.

smtp-user-enum v1.0 ( http://pentestmonkey.net/tools/smtp-user-enum )

Usage: smtp-user-enum.pl [options] (-u username|-U file-of-usernames) (-t host|-T file-of-targets)

options are:

```
-m n Maximum number of processes (default: 5)
-M mode Method to use for username guessing EXPN, VRFY or RCPT (default: VRFY)
-u user Check if user exists on remote system
-f addr From email address to use for "RCPT TO" guessing (default: user@example.com)
-U file File of usernames to check via smtp service
-t host Server host running smtp service
-T file File of hostnames running the smtp service
-p port TCP port on which smtp service runs (default: 25)
-d Debugging output
-t n Wait a maximum of n seconds for reply (default: 5)
-v Verbose
-h This help message
```
## <span id="page-2-1"></span>4 Some Examples

For all of the examples below we need a list of potential usernames. The following output demostrates the format for this list:

\$ head users.txt root bin daemon adm lp sync shutdown halt mail news

#### <span id="page-3-0"></span>4.1 Using the SMTP VRFY Command

The output below shows how the SMTP server responds differently to VRFY requests for valid and invalid users. It is recommended that a manual check like the following is carried out before running smtp-user-enum. Obviously the tool won't work if the server doesn't respond differently to requests for valid and invalid users.

\$ telnet 10.0.0.1 25 Trying 10.0.0.1... Connected to 10.0.0.1. Escape character is '<sup>^</sup>]'. 220 myhost ESMTP Sendmail 8.9.3 HELO 501 HELO requires domain address HELO x 250 myhost Hello [10.0.0.99], pleased to meet you VRFY root 250 Super-User <root@myhost> VRFY blah 550 blah... User unknown

To use smtp-user-enum to enumerate valid usernames using the VRFY command, first prepare a list of usernames (users.txt) and run the tool as follows:

\$ smtp-user-enum.pl -M VRFY -U users.txt -t 10.0.0.1 Starting smtp-user-enum v1.0 ( http://pentestmonkey.net/tools/smtp-user-enum )

---------------------------------------------------------- | Scan Information | Scan Information | Scan Information | Solution | Solution | Solution | Solution | Solution | Solution | Solution | Solution | Solution | Solution | Solution | Solution | Solution | Solution | Solution ---------------------------------------------------------- Mode ..................... VRFY Worker Processes ......... 5 Usernames file ........... users.txt Target count ............. 1 Username count ........... 47 Target TCP port .......... 25 Query timeout ............ 5 secs Relay Server ............. Not used ######## Scan started at Sun Jan 21 18:01:50 2007 ######### root@10.0.0.1: Exists bin@10.0.0.1: Exists daemon@10.0.0.1: Exists lp@10.0.0.1: Exists adm@10.0.0.1: Exists uucp@10.0.0.1: Exists postmaster@10.0.0.1: Exists nobody@10.0.0.1: Exists ftp@10.0.0.1: Exists

######## Scan completed at Sun Jan 21 18:01:50 2007 ######### 9 results.

47 queries in 1 seconds (47.0 queries / sec)

It's worth noting that postmaster is not actually a valid OS-level user account - it's a mail alias.

#### <span id="page-4-0"></span>4.2 Using the SMTP EXPN Command

The output below shows how the SMTP server responds differently to EXPN requests for valid and invalid users.

```
$ telnet 10.0.0.1 25
Trying 10.0.0.1...
Connected to 10.0.0.1.
Escape character is '\hat{\ }.
220 myhost ESMTP Sendmail 8.9.3
HELO
501 HELO requires domain address
HELO x
250 myhost Hello [10.0.0.99], pleased to meet you
EXPN root
250 Super-User <root@myhost>
EXPN blah
550 blah... User unknown
```
To use smtp-user-enum to enumerate valid usernames using the VRFY command, first prepare a list of usernames (users.txt) and run the tool as follows (unsurprisingly, we get the same results as above):

\$ smtp-user-enum.pl -M EXPN -U users.txt -t 10.0.0.1 Starting smtp-user-enum v1.0 ( http://pentestmonkey.net/tools/smtp-user-enum )

---------------------------------------------------------- | Scan Information | ----------------------------------------------------------

Mode .................... EXPN Worker Processes ......... 5 Usernames file ........... users.txt Target count ............. 1 Username count ........... 47 Target TCP port .......... 25 Query timeout ............ 5 secs Relay Server ............. Not used

######## Scan started at Sun Jan 21 18:01:50 2007 ######### root@10.0.0.1: Exists bin@10.0.0.1: Exists daemon@10.0.0.1: Exists

```
lp@10.0.0.1: Exists
adm@10.0.0.1: Exists
uucp@10.0.0.1: Exists
postmaster@10.0.0.1: Exists
nobody@10.0.0.1: Exists
ftp@10.0.0.1: Exists
######## Scan completed at Sun Jan 21 18:01:50 2007 #########
9 results.
```
47 queries in 1 seconds (47.0 queries / sec)

#### <span id="page-5-0"></span>4.3 Using the SMTP RCPT TO Command

The output below shows how the SMTP server responds differently to RCPT TO requests for valid and invalid users. This is often to the most useful technique as VRFY and EXPN are often disabled to prevent username enumeration.

```
$ telnet 10.0.0.1 25
Trying 10.0.0.1...
Connected to 10.0.0.1.
Escape character is '<sup>^</sup>]'.
220 myhost ESMTP Sendmail 8.9.3
HELO
501 HELO requires domain address
HELO x
250 myhost Hello [10.0.0.99], pleased to meet you
MAIL FROM:root
250 root... Sender ok
RCPT TO:root
250 root... Recipient ok
RCPT TO: blah
550 blah... User unknown
```
To use smtp-user-enum to enumerate valid usernames using the RCPT TO command, first prepare a list of usernames (users.txt) and run the tool as follows (again, the results are the same as above):

\$ smtp-user-enum.pl -M RCPT -U users.txt -t 10.0.0.1 Starting smtp-user-enum v1.0 ( http://pentestmonkey.net/tools/smtp-user-enum )

---------------------------------------------------------- | Scan Information | ---------------------------------------------------------- Mode ...................... RCPT Worker Processes ......... 5 Usernames file ........... users.txt Target count ............. 1 Username count ........... 47 Target TCP port .......... 25 Query timeout ............ 5 secs

Relay Server ............. Not used

```
######## Scan started at Sun Jan 21 18:01:50 2007 #########
root@10.0.0.1: Exists
bin@10.0.0.1: Exists
daemon@10.0.0.1: Exists
lp@10.0.0.1: Exists
adm@10.0.0.1: Exists
uucp@10.0.0.1: Exists
postmaster@10.0.0.1: Exists
nobody@10.0.0.1: Exists
ftp@10.0.0.1: Exists
######## Scan completed at Sun Jan 21 18:01:50 2007 #########
9 results.
```
47 queries in 1 seconds (47.0 queries / sec)

#### <span id="page-6-0"></span>5 License

This tool may be used for legal purposes only. Users take full responsibility for any actions performed using this tool. The author accepts no liability for damage caused by this tool. If these terms are not acceptable to you, then do not use this tool.

In all other respects the GPL version 2 applies:

This program is free software; you can redistribute it and/or modify it under the terms of the GNU General Public License version 2 as published by the Free Software Foundation.

This program is distributed in the hope that it will be useful, but WITHOUT ANY WARRANTY; without even the implied warranty of MERCHANTABILITY or FITNESS FOR A PARTICULAR PURPOSE. See the GNU General Public License for more details.

You should have received a copy of the GNU General Public License along with this program; if not, write to the Free Software Foundation, Inc., 51 Franklin Street, Fifth Floor, Boston, MA 02110-1301 USA.